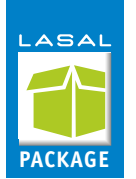

# **3DPrinter**

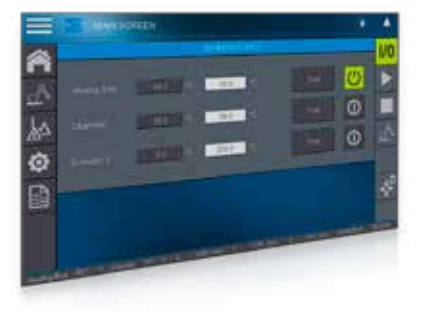

Das 3DPrinter-Package unterstützt eine rasche-Projektentwicklung mit einem 3D-Drucker. Es ist mit den wichtigsten Funktionen ausgestattet und kann beliebig ergänzt werden. Standardmäßig umfasst es 3 Achsen und 2 Extruder. Das Beispielprojekt, basiert auf einer 2-CPU Lösung, d.h. Ablauf und Visualisierung sind auf zwei getrennte Stationen verteilt. Die Application Demo wurde mit der Hardware des SSK 002 (SIGMATEK Starterkit) aufgebaut, um sie sofort nach dem ersten Einspielen, testen zu können.

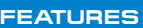

- G-Codedatei laden / editieren / abfahren / simulieren / visuialisieren
- Manuelle Inbetriebnahme
	- + 3 Achsen und 2 Extruder
	- + 3 Temperatur Bereiche (Heizbett / Heizkammer / Extruder)
- Extruderwechsel und Offsetangabe sind für 2 Extruder implementiert und sehr einfach erweiterbar
- Einfacher Umbau auf andere Kinematiken, wie z.B. LinearDelta-Kinematik
- 1:1 einspielbar in ein SSK 002 (SIGMATEK Starterkit)
- Durch die Möglichkeit, bei einer bestimmten Zeilennummer zu beginnen, kann ein abgebrochener Druck fortgesetzt werden
- Die typischen Maschinen-Funktionen sind bereits umgesetzt und vollständig ausprogrammiert
- Es ist eine Schnittstelle eingebaut, über die per ASCII, G-Code-Zeilen direkt übertragen werden können. Simpilify3D oder RepetierHost sind 2 Beispiele die getestet wurden.

### **SOFTWAREVERSIONEN**

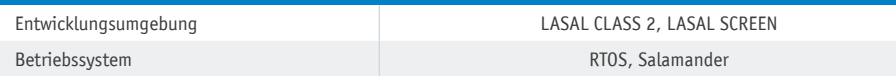

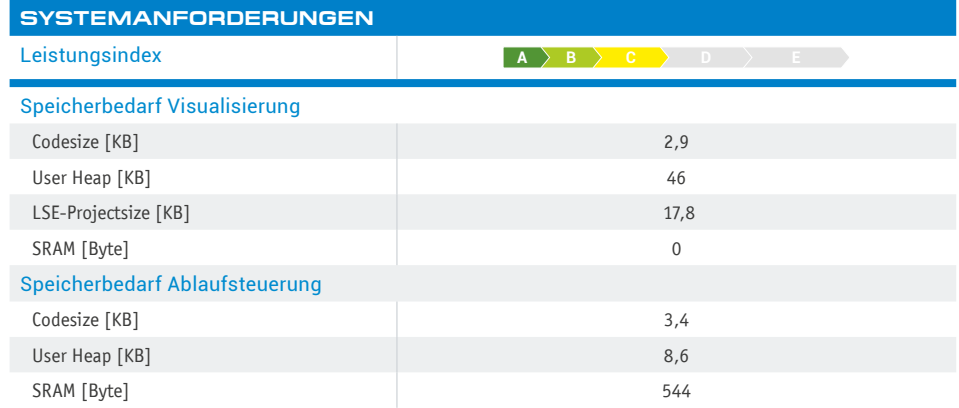

## **KOMPONENTEN**

#### Library 3DPRINTER

■ Enthält alle Klassen des Package für den Import oder Update bestehender Applikationen

#### Application Demo

- Zeigt die Verwendung der Klassen, basierend auf einem Beispiel mit einem karthesischen Roboter und 2 Extrudern
- Auflösung 800x480

### Documentation

■ Sämtliche Dokumentationen der Klassen sowie bei Bedarf User- und Program-Manual

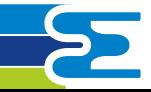